## Cubase Vst 32 V5 'LINK' Crack

cubase 5 archive and files: .... wav, .mp3, .ogg, .wma, .aiff, etc. (click on the "Program Archive" icon in the upper left corner of the Start window). Once you click on "Archive with Program" the "Archive with Program" window will open. Click the "Open" button in the upper right corner of the window. Select the necessary files in the new window and click "Open". Attention! Before launching the program, click "Archive files" to open the archive with the program. Click the "Extract" button in the upper right corner of the window. Click "OK" in the opened folder and the program will be installed into your operating system. Launch the program. The main window of the program will open. Select the "Desktop" folder and start the installation by clicking on the "OK" button in the window that will open. The program will be installed into a temporary folder, which will be shown in the window on the right. After the installation is complete, click "Close" and the program can be started. To start the program, click "My Computer" in the "Start" menu and select the "C" drive, Click "Help" for detailed information. Click "Help" for detailed information. For detailed information, click "Help". To exit the program, click the "Close" button. To start the program, press the "Open" button. After entering the data, press the "Send" button. If the entered value is less than 0, the program will display, if greater than 0, the program will display the value with an accuracy of 1 second. For detailed information, press the "Help" button. If the entered value is greater than 0, the program will display, if less than 0, the program will display the value with an accuracy of 1 second. If the entered value is greater than 0, the program will display, if less than 0, the program will display the value with an accuracy of 1 second. If the value entered is less than 0, the program will display the value with an accuracy of 1 second. In this case, when entering the time, e.g. 00:00, the program displays "00:05". When entered in the format "01/01", the program displays "01/01". When entered in the format "01/01/01/01", the program displays "01/01/01/01". When entering in the format "01/01/01/01", the program displays "01/01/1". When entering in the format "02/01", the program displays "02/01". When entered in the format "02/01/01/01", the program displays "02/01/01". When entered in the format "02/02", the program displays "02/02". When entered in the format "02/02/01", the program displays "02/02/01". When entering "02/03", the software displays "02/03". When entering in the format "02/03/01", the program displays "02/03/01". When entering "02/04", the software displays "02/04". When entered in the format "02/04/01", the program displays "02/04/01". When entering "02/05", the program displays "02/05". When entered in the format "02/05/01", the program displays "02/05/01". When

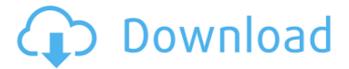

## **Cubase Vst 32 V5 Crack**

Thank you for stopping by and subscribing to your channel✓ A product of the music maker steinberg ... Steinberg UR22 mk2 - review microphone with tube preamp Vor year 7 972 18:23 Steinberg UR22 mk2 - a review of a microphone with a tube preamplifier. Subscribe to our channel and listen only to what ... STEINBERG

UR22 MK2 - UNBREAKABLE MICROPHONE Vor 3 years 9 763 2:48 Hi all! Why did I buy this microphone? 1. For voice recording 2. For live performance 3. For sound recording... Steinberg UR22 mk2 Overview Vor year 3 963 4:00 This video is a review of the Steinberg UR22 mk2. This microphone is professional level, ideal for... Steinberg UR22mk2 - Vocal Cardioid Microphone Overview Vor 4 years 15 981 4:13 Buy the microphone at: steinbergshop.ru/products/ur22mk2 www.sulpak.kz/g/sulpak-shopru On ...

Review of the Steinberg UR22mk2 -Microphone for vocals and speech Vor year 1 721 4:46 Buy the microphone online: steinbergshop.ru/products/ur22mk2 www.sulpak.kz/g/sulpak-shopru On ... Vor 4 years 6 884 4:20 Steinberg UR22mk2 - Cardioid Microphone Review The Steinberg UR22mk2 is a microphone with a new ... Steinberg UR22mk2 - wireless microphone review Vor 4 years 6 849 1:53 Review of the Steinberg UR22mk2 microphone, a wireless cardioid directional microphone with the ability

to use in ... Steinberg UR22mk2 -Cardioid Vocal Microphone Overview Vor 4 years 5 871 5:01 Review of the Steinberg UR22mk2 microphone -Steinberg UR22mk2 cardioid microphone is a ... Steinberg UR22mk2 Microphone Overview Vor 3 years 2 883 5:01 Steinberg UR22mk2 microphone review and comparison with other microphones. UR22mk2 microphone review, comparison with competitors Steinberg UR22mk2 Vor 3 years 4 597 4:57 Steinberg UR22mk2 microphone review and comparison with competitors. Steinberg UR22mk2

- overview of the microphone with cardioid characteristic. Vor 3 years 1 042 3:28 Steinberg UR22mk2 microphone review and comparison with competitors... Steinberg UR12 Microphone - overview and comparison with competitors Steinberg UR22 mkll microphone review Steinberg UR22mkII-X microphone - review and comparison with competitors Steinberg UR12 overview and comparison with competitors Steinberg UR22mkII overview Steinberg UR22mkII microphone review Steinberg

UR22mkII microphone In our review of the Steinberg UR22mk i microphone, we compare this microphone with the competition. Microphone for podcasts, interviews, sound recording at a professional level. Price of Steinberg UR22mk II microphone from 16000 tenge. Steinberg UR22mk2i microphone review 🎤 Steinberg UR22mk2i microphone review by Dali.kz âc... Steinberg UR22mk2 microphone review 🎤 In our Steinberg UR22mk2 microphone review we compare this microphone with the competition. Microphone for

## podcasts, interviews, sound recording at a professional level. Price microphone Steinberg UR22mk2 from 16000 tenge. Steinberg UR22mk2i Microphone 🎤 0946cee1be

https://xtc-hair.com/better-download-crosshair-overlay-adjustable/ https://flyonedigital.com/wp-content/uploads/2022/11/revrai.pdf https://visiterlareunion.fr/wp-content/uploads/2022/11/ernialea.pdf http://www.tenutacostarossa.it/rings-english-movie-in-hindi-dubbed-free-download-best/ https://sarahebott.org/vst-plugin-sylenth1-vtx-crack-bloqueador-mortal-ma-updated/ https://generalskills.org/%fr%

 $\frac{https://endlessflyt.com/font-bundle-caligraphy-pack/}{http://hotelthequeen.it/?p=104883}$ 

http://xn----7sbahcaua4bk0afb7c9e.xn--p1ai/wp-

content/uploads/2022/11/HD\_Online\_Player\_driver\_Joypad\_Multilaser\_Js028\_Zip.pdf https://www.distrixtmunxhies.com/2022/11/27/hide-all-ip-2019-8-12-top-crack-keygen-download-latest/

http://nuihoney.com/ankur-patrika-software-free-download-upd/ https://ryhinmobiliaria.co/wp-content/uploads/2022/11/Naam\_Shabana\_Full\_Movie\_Hd\_10 80p\_Bluray\_Download\_Movie.pdf

http://www.interprys.it/ad-aware-se-pro-cracked-serial-key-keygen-\_\_full\_\_.html https://ilmercatino.tv/wp-content/uploads/2022/11/HD\_Online\_Player\_Video\_Mesum\_Luna\_ Maya\_Dan\_Ariel\_Pete.pdf

https://72bid.com?password-protected=login